## *Акционерное общество «Тандер»*

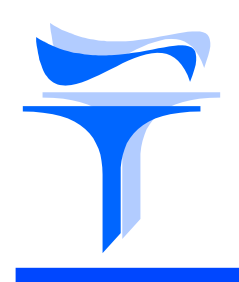

*Юридический адрес: 350002, г. Краснодар, ул. Леваневского, 185 Почтовый адрес: 350072, г. Краснодар, ул. Солнечная, 15/5 Р/с 40702810930010120150; К/с 30101810100000000602 Краснодарское отделение № 8619 ПАО Сбербанк, БИК 04 03 49 602; ОКПО 41 35 11 25,*

*ИНН 2310031475, КПП 230750001;тел./факс (861) 210-98-10* 

Уважаемые Партнеры,

Компания АО «Тандер» информирует Вас, о том, что с 01.07.2018 действует обязательная электронная ветеринарная сертификация товаров в ФГИС «Меркурий» (далее Система) согласно Федерального закона от 13.07.2015 № 243-ФЗ «О внесении изменений в Закон Российской Федерации "О ветеринарии" и отдельные законодательные акты Российской Федерации», а также Приказа Минсельхоза России от 27.12.2016 N 589 "Об утверждении ветеринарных правил организации работы по оформлению ветеринарных сопроводительных документов, порядка оформления ветеринарных сопроводительных документов в электронной форме и порядка оформления ветеринарных сопроводительных документов на бумажных носителях".

Для обеспечения оперативной приемки продукции, электронный ветеринарный сертификат (далее ЭВСД) должен быть оформлен согласно параметров работы в Системе. Ключевые парамтетры;

- 1. Передача в ЭВСД трехуровневого классификатора согласно данных указанных при кодировке;
- 2. Передача UUID ЭВСД в DESADV, либо кода позиции Тандер в поле Артикул номенклатуры;
- 3. В случае не соблюдения п.2, оформление 1й ЭВСД на 1 СКЮ в приходе.

Подробные параметры оформления ЭВСД представлены в приложении 1.

Обращаем внимание, что в случае использования при работе с Системой формата ЭВСД, отличающегося от изложенного в настоящем уведомлении, приемка товара может быть по техническим причинам приостановлена до получения ЭВСД в формате согласно приложения 1 в связи с необходимостью устранения разночтения данных о товаре в Системе. Все требования соответствуют алгоритму автоматизации процессов, созданному оператором ФГИС «Меркурий».

Требования к заполнению данных при оформлении ЭВСД могут быть изменены оператором ФГИС «Меркурий» в связи с обновлением версий Системы.

Параметры оформления ЭВСД в Системе:

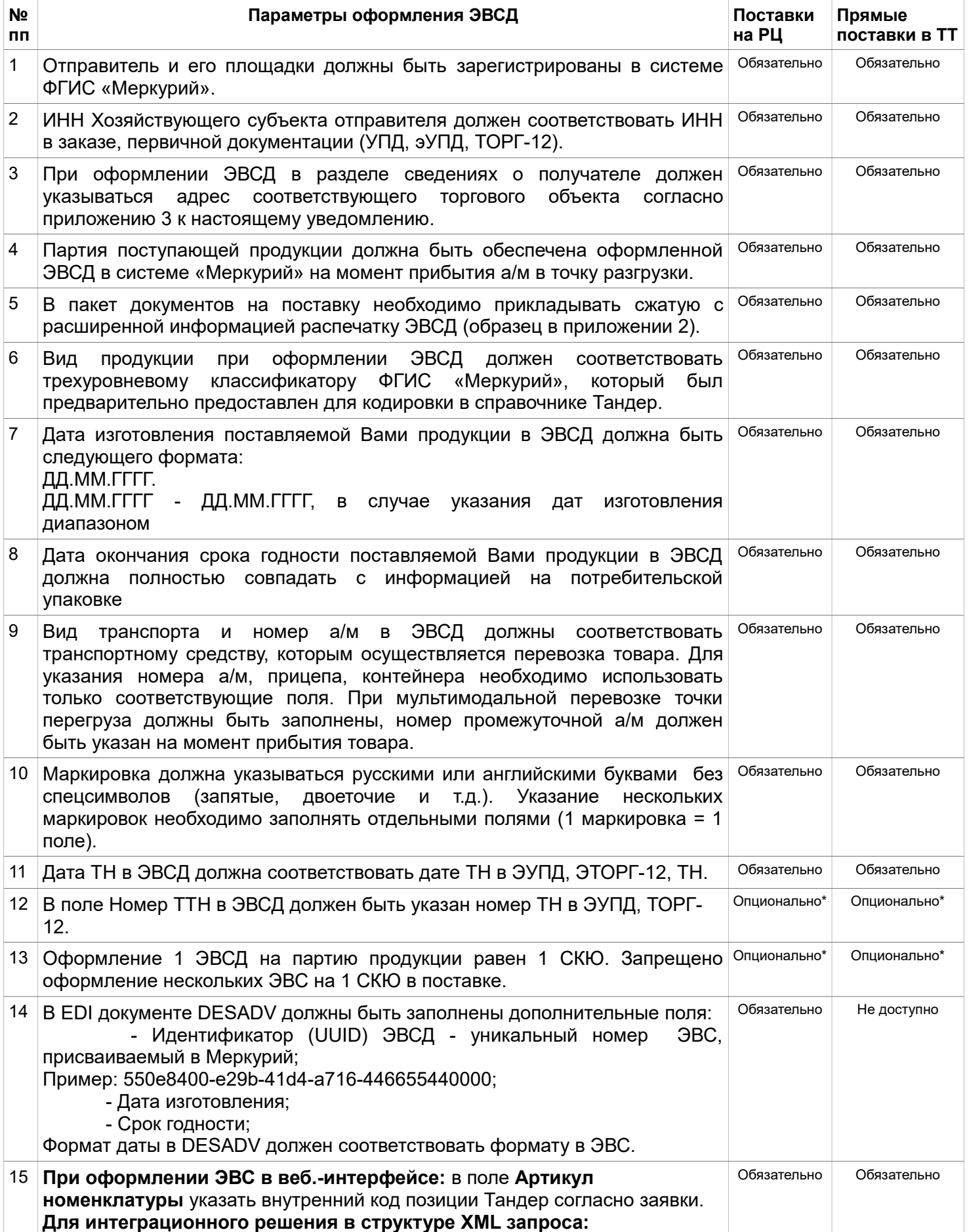

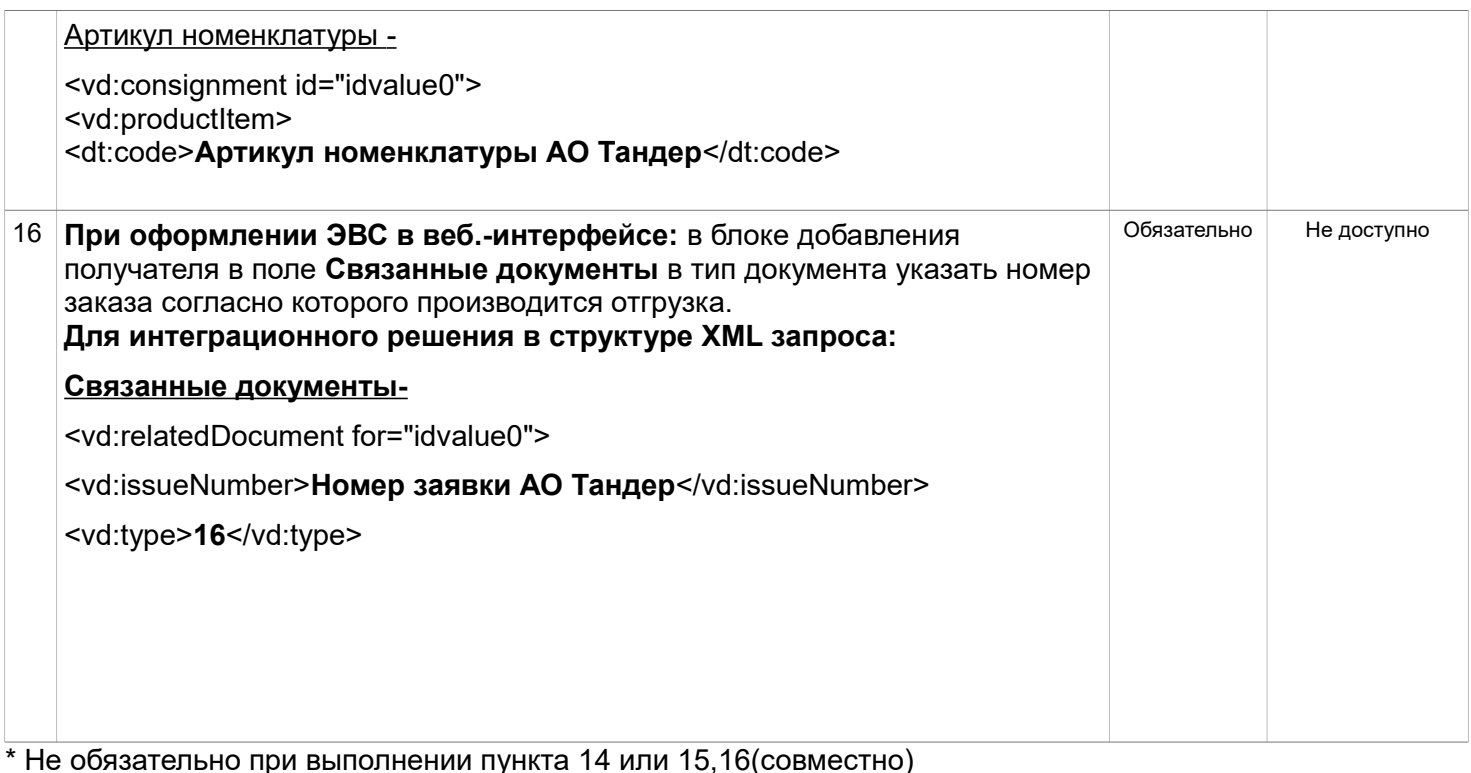

Приложение 2

Образец распечатки ЭВСД при поставках в АО Тандер:

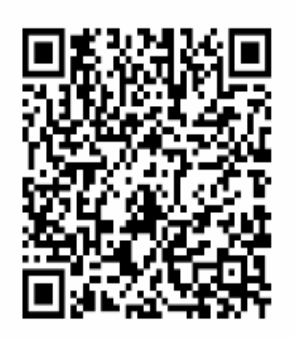

Ветеринарное свидетельство формы 2: № 83640877 от 22.06.2017 19:59:43 МСК (оформлен) Фирма-отправитель: ОБЩЕСТВО С ОГРАНИЧЕННОЙ ОТВЕТСТВЕННОСТЬЮ "ИНТЕГРА", ИНН: 7714809551, ТТН: № заявка №754 от 22.06.2017 г Фирма-получатель: АКЦИОНЕРНОЕ ОБЩЕСТВО "ТАНДЕР", ИНН: 2310031475 Предприятие-получатель: !!!АО "Тандер" гипермаркет "Магнит" (не работает-дублер) (Российская Федерация, Ярославская обл., Рыбинский район, г. Рыбинск, Приборостроителей ул., д. За) Продукция: готовые мясные продукты копченые или сыровяленые (0210), 13,52 кг Выработана: 10.05.2017 - 18.06.2017, ООО "МК Агротэк", с.Генеральское, Энгельский р-н, Саратовская обл., ООО "МК Родина", Энгельский р-н, п. Пробуждение, строение 4 Код: 9653-0E1A-7432-49EB-A1B6-A80C-3A80-4315 Сгенерировано системой "Меркурий" 29.06.2017 13:44:58 МСК, АКЦИОНЕРНОЕ ОБЩЕСТВО "ТАНДЕР", ИНН: 2310031475(Святкина Ольга Игоревна)